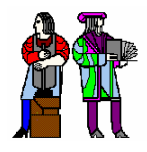

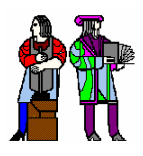

## **L16: Power Dissipation in Digital Systems L16: Power Dissipation in Digital Systems**

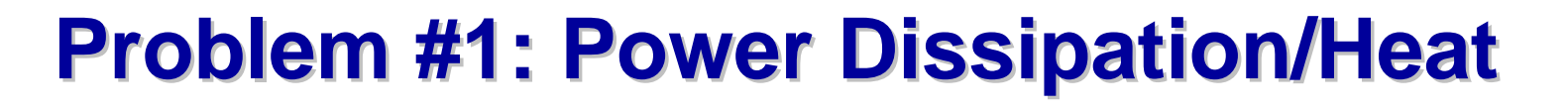

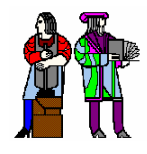

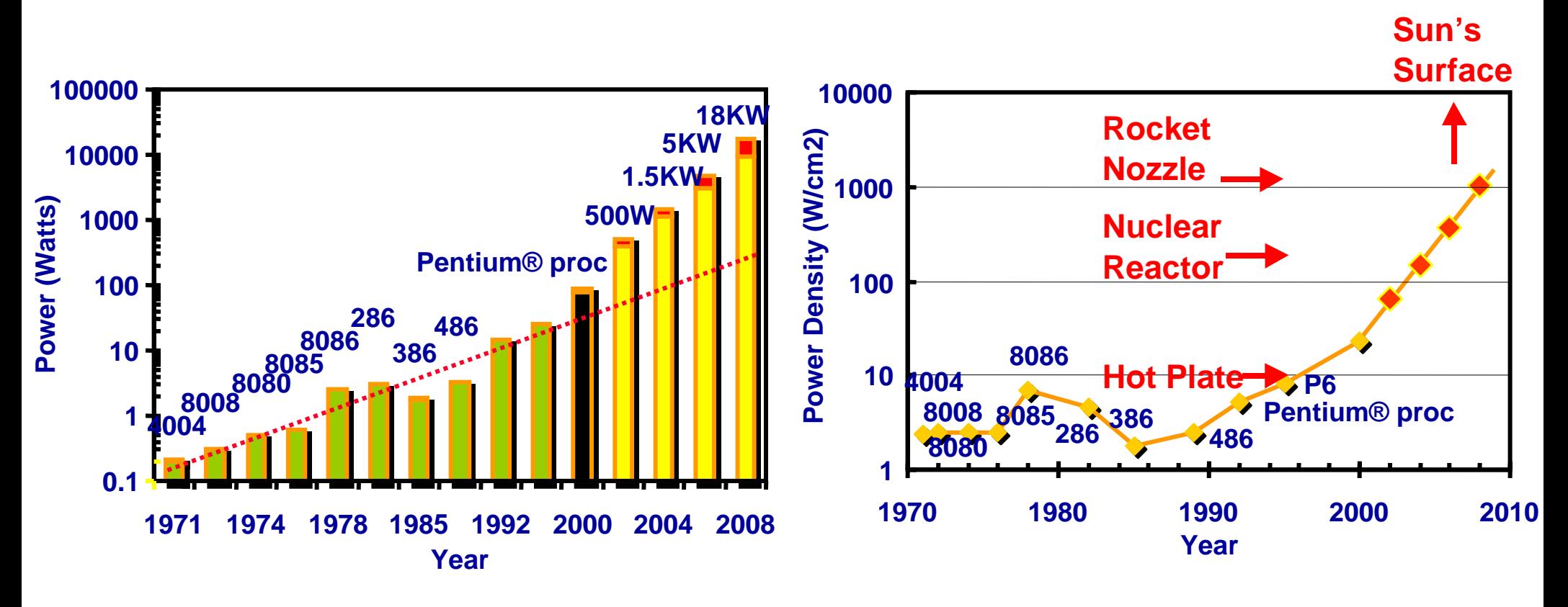

**Courtesy Intel (S. Borkar)**

## **How do you cool these chips?? How do you cool these chips??**

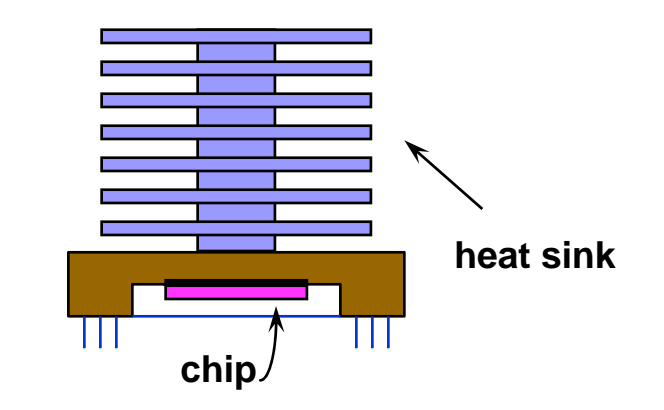

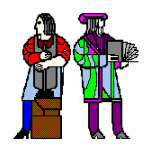

## **Problem #2: Energy Consumption Problem #2: Energy Consumption**

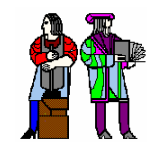

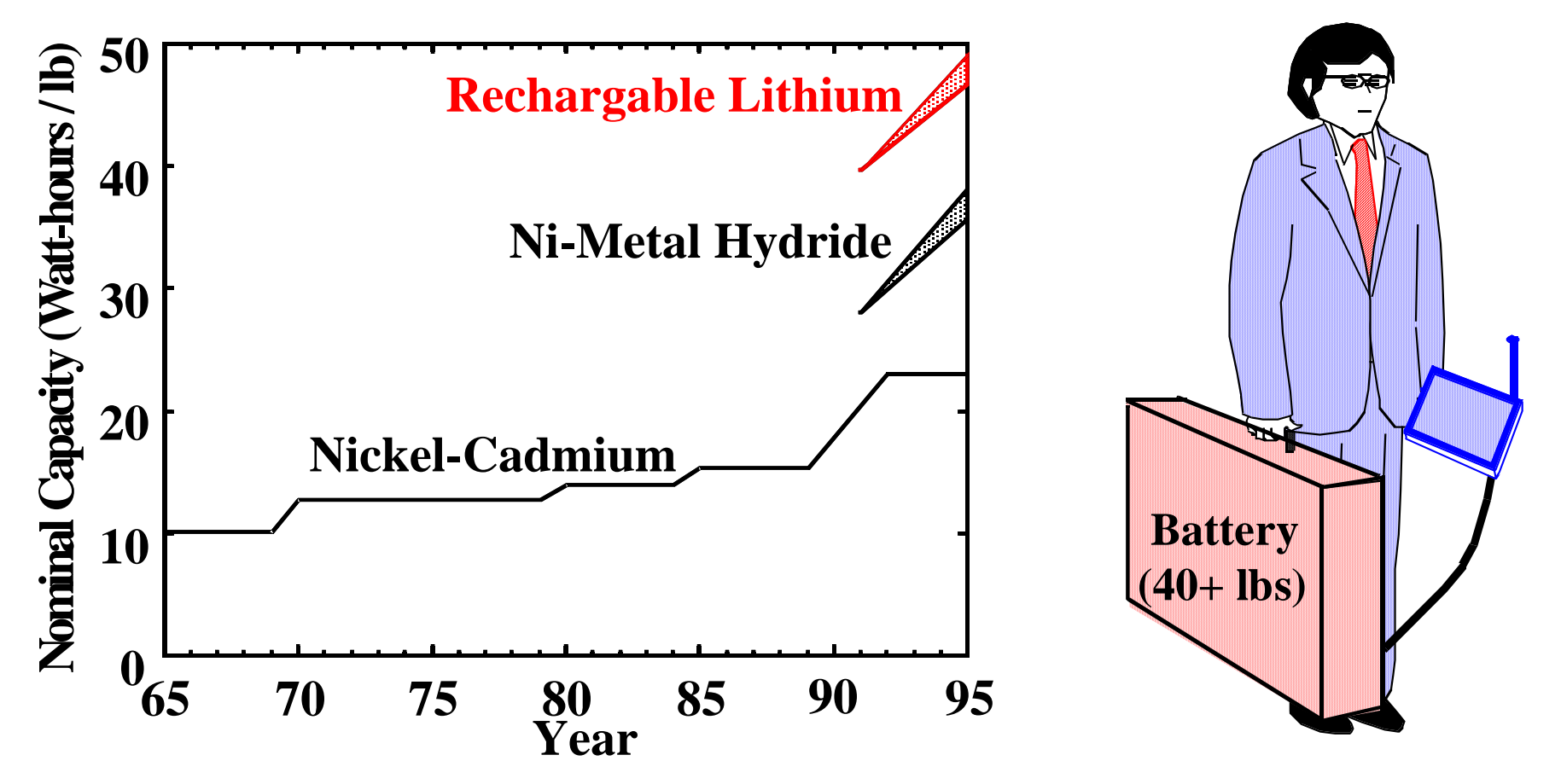

**(from Jon Eager, Gates Inc. , S. Watanabe, Sony Inc.)**

## **No Moore's law for batteries…Today: Understand where power goes and ways to manage it**

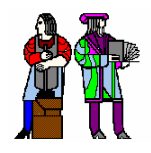

## **Dynamic Energy Dissipation Dynamic Energy Dissipation**

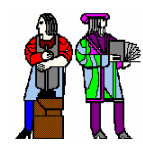

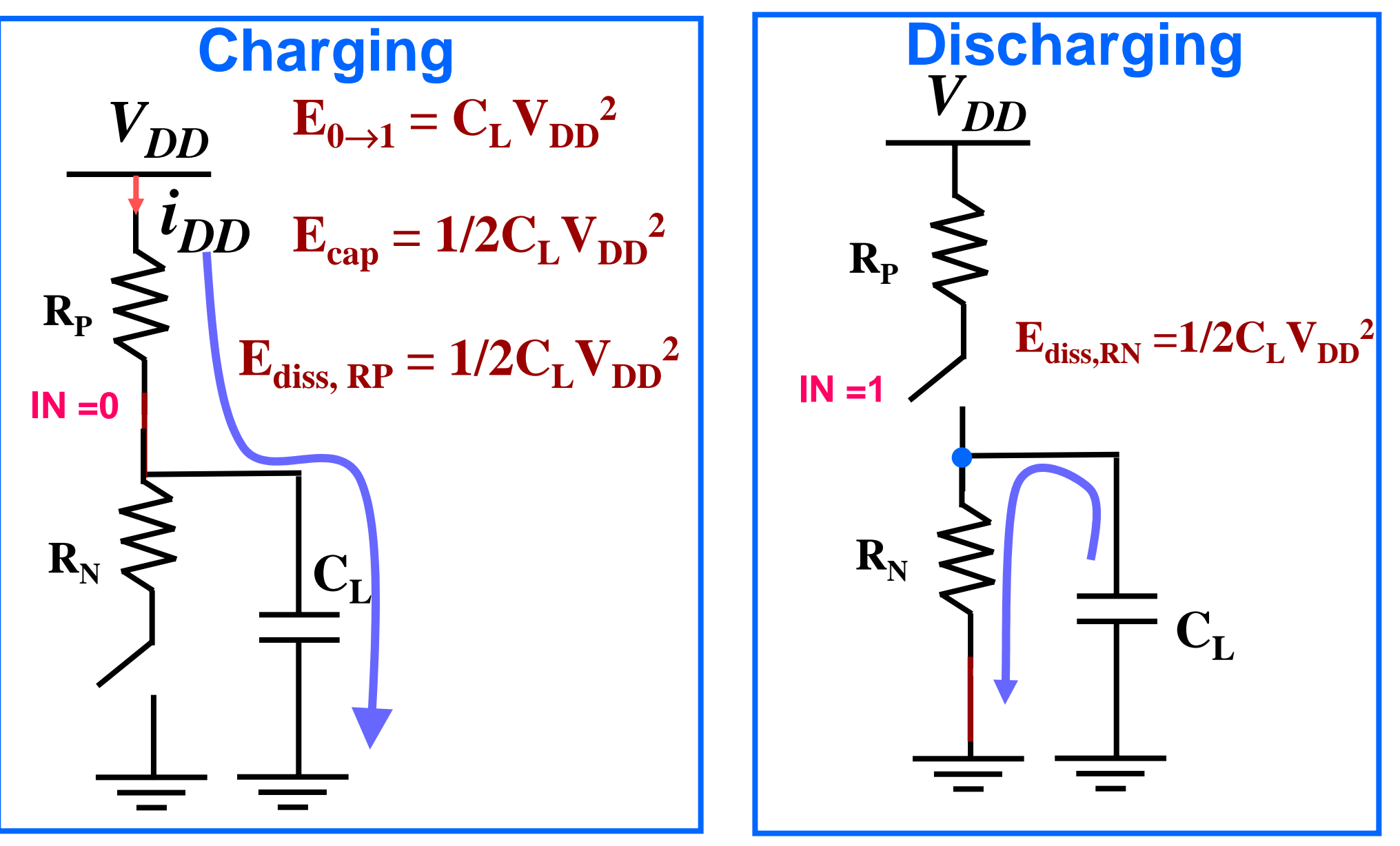

 $\mathbf{P} = \mathbf{C_L} \mathbf{V_{DD}}^2 f_{clk}$ 

**L16: 6.111 Spring 2004 Introductory Digital Systems Laboratory <sup>4</sup>**

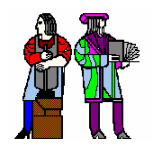

## **Transition Transition Activity Factor Activity Factor** <sup>α</sup>**0**−>**<sup>1</sup>**

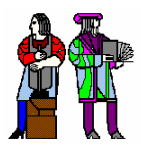

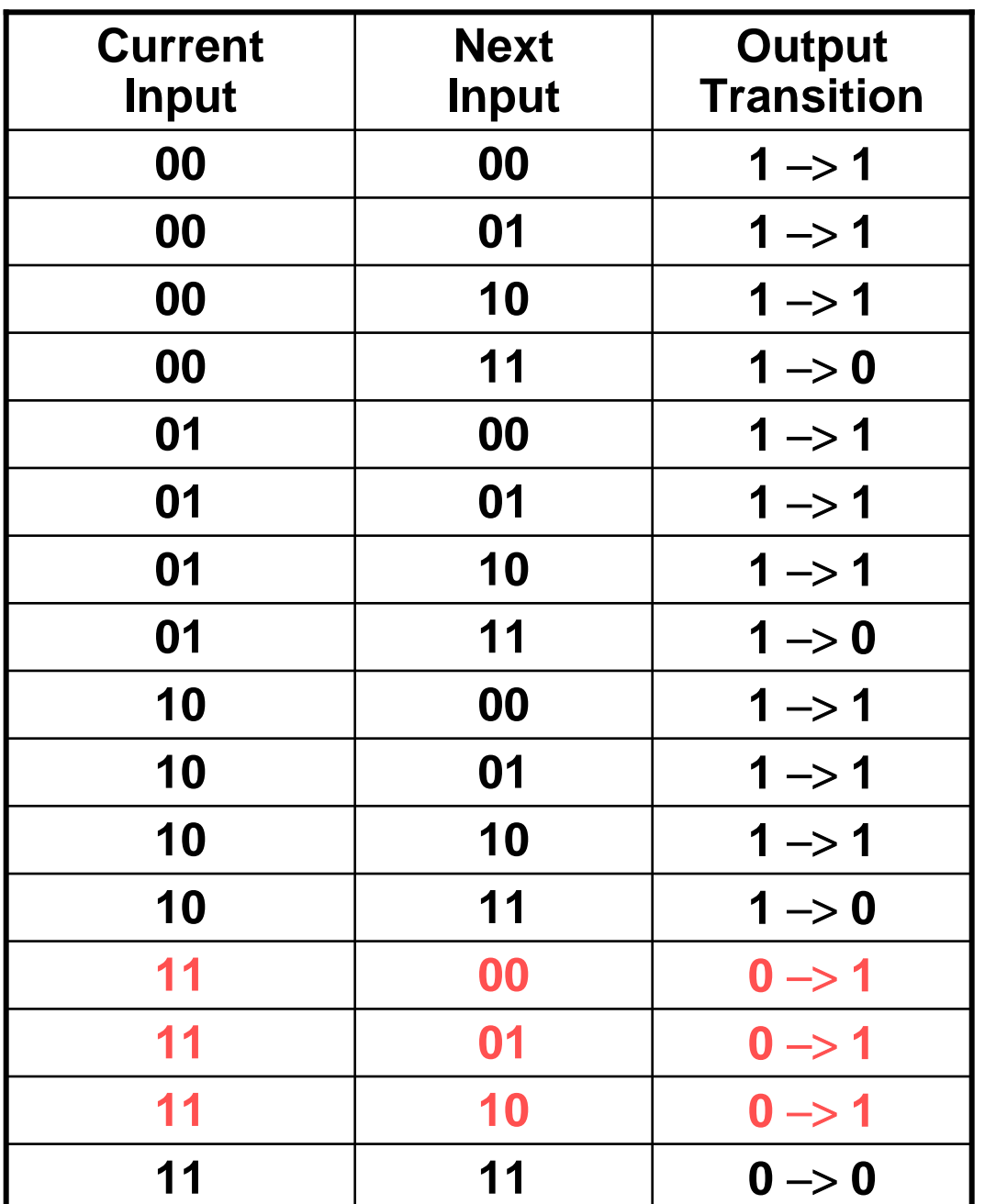

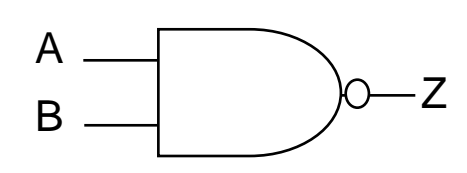

**Assume inputs (A,B) arrive at** *f* **and are uniformly distributedWhat is the average power dissipation?**

$$
\alpha_{0\rightarrow 1} = 3/16
$$

 $\mathbf{P} = \alpha_{0\rightarrow 1} C_{\mathbf{L}} V_{\mathbf{D}\mathbf{D}}^2 f$ 

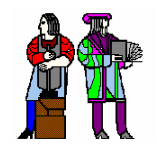

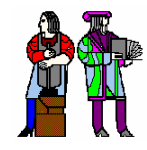

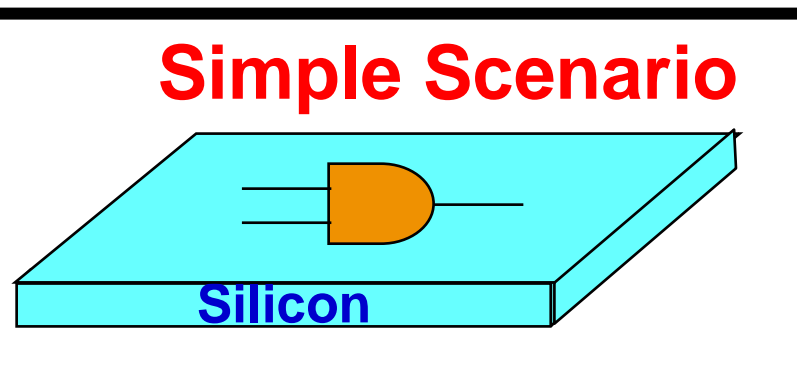

 $T_i$ - $T_a$ = $R_{\theta JA}$  $P_D$ 

 $\mathbf{R}_{\boldsymbol{\theta} \mathsf{J}\mathsf{A}}$  is the thermal resistance **between silicon and Ambient**

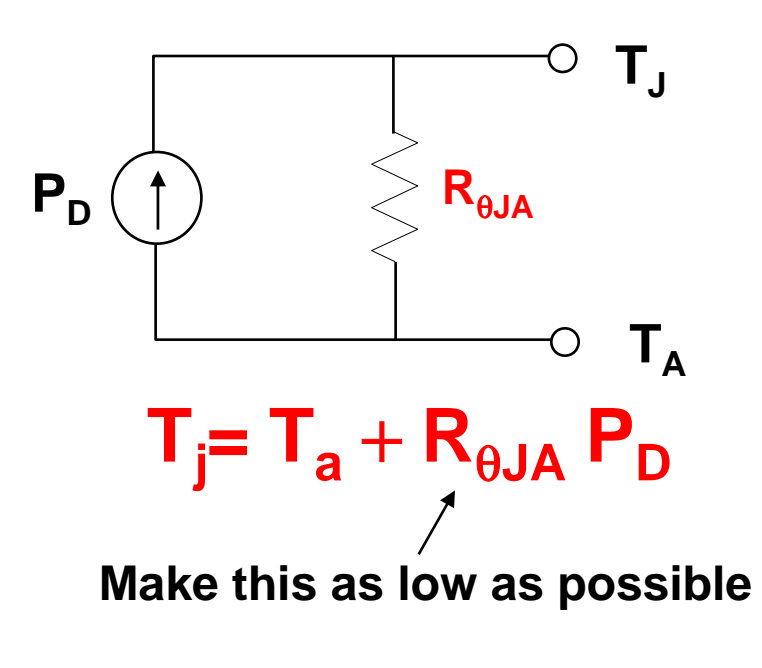

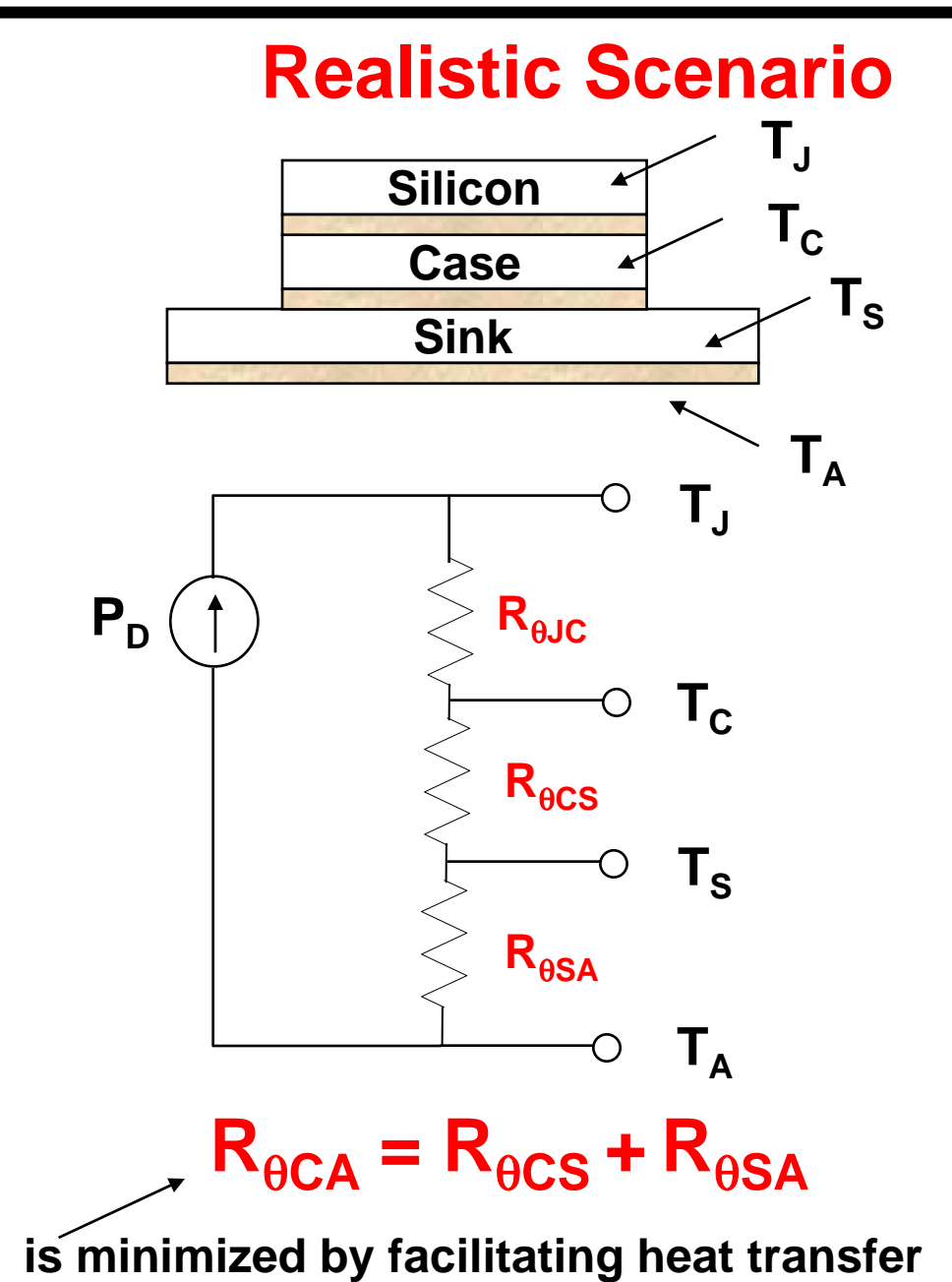

**(bolt case to extended metal surface – heat sink)**

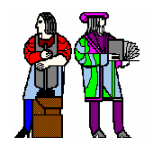

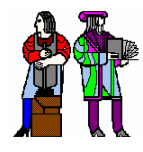

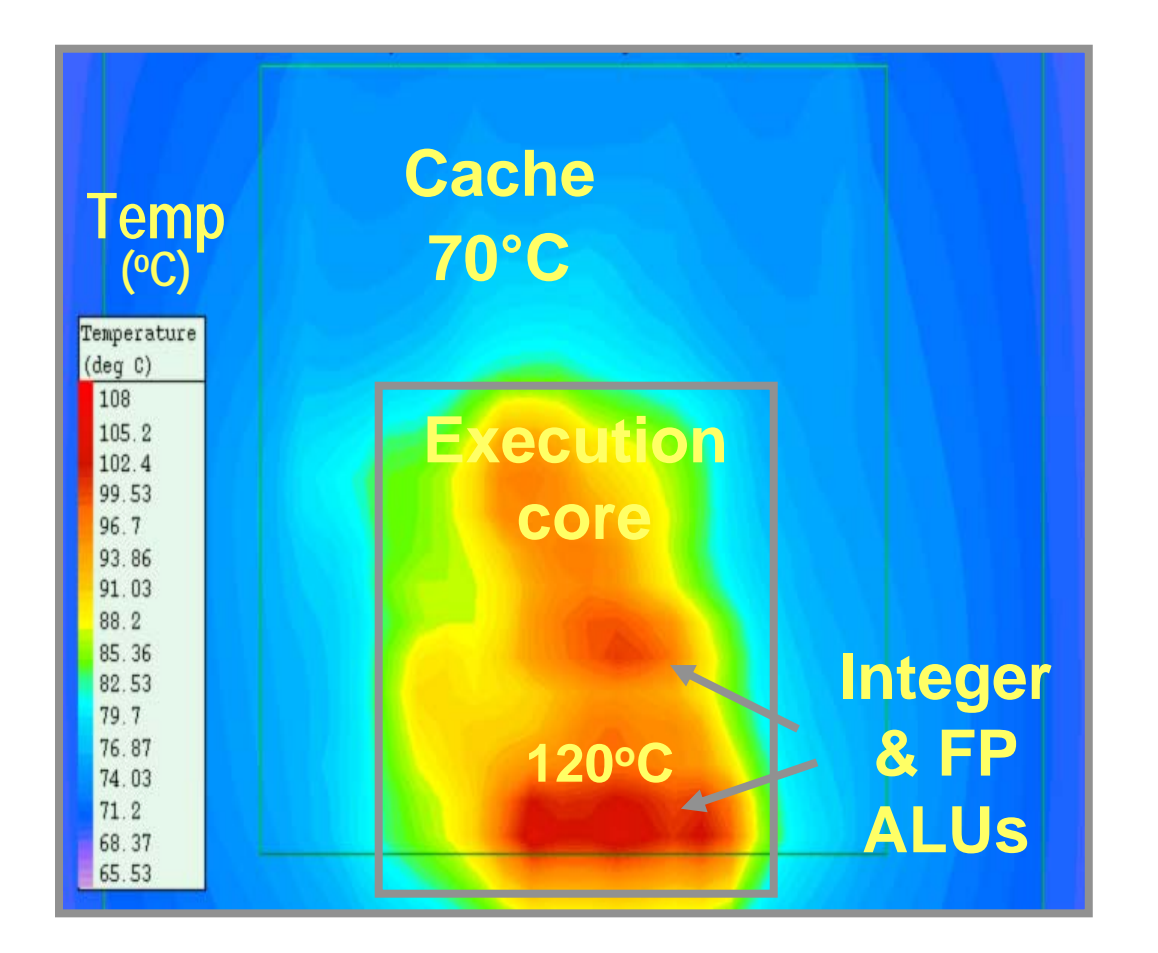

### **Courtesy of Intel (Ram Krishnamurthy)**

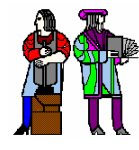

- M. **Pentium 4 @ 3.06 GHz dissipates 81.8W!**
- M.  $\blacksquare$  Maximum T<sub>C</sub> = 69 °C
- M. ■ R<sub>CA</sub> < 0.23 °C/W for 50 C ambient
- M. **Typical chips dissipate 0.5-1W (cheap packages without forced air cooling)**

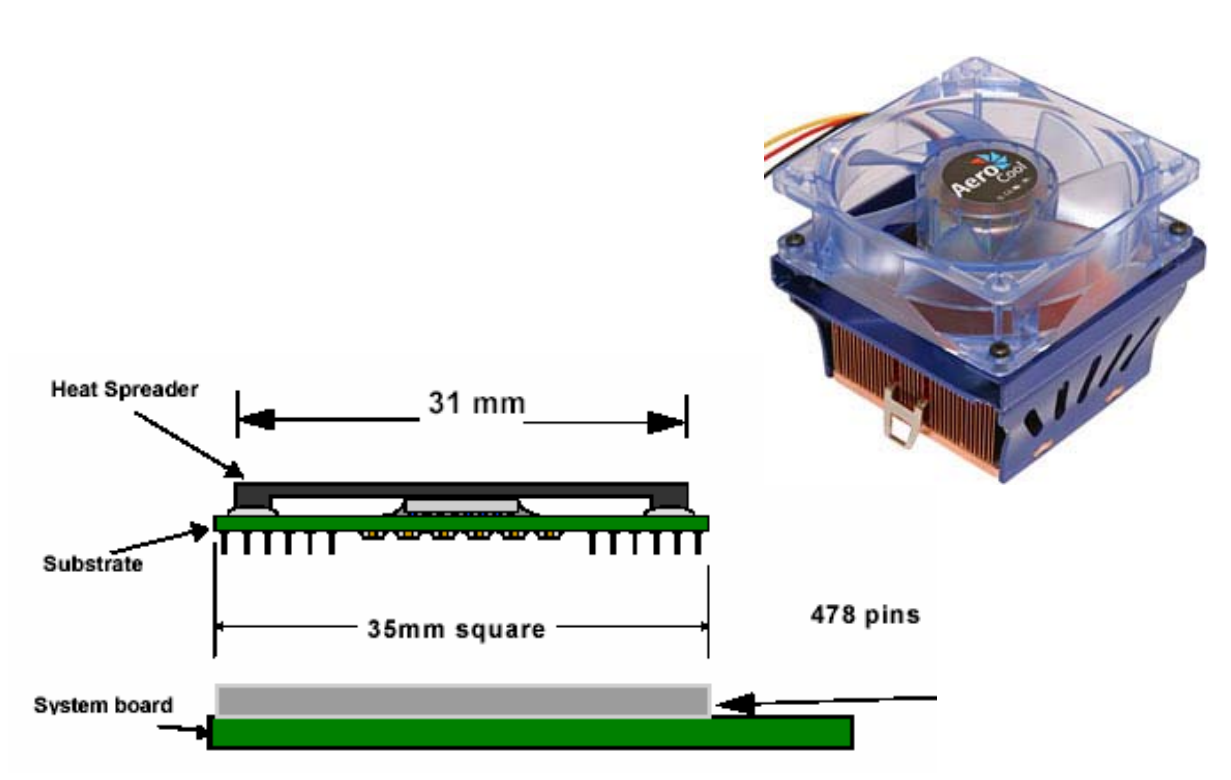

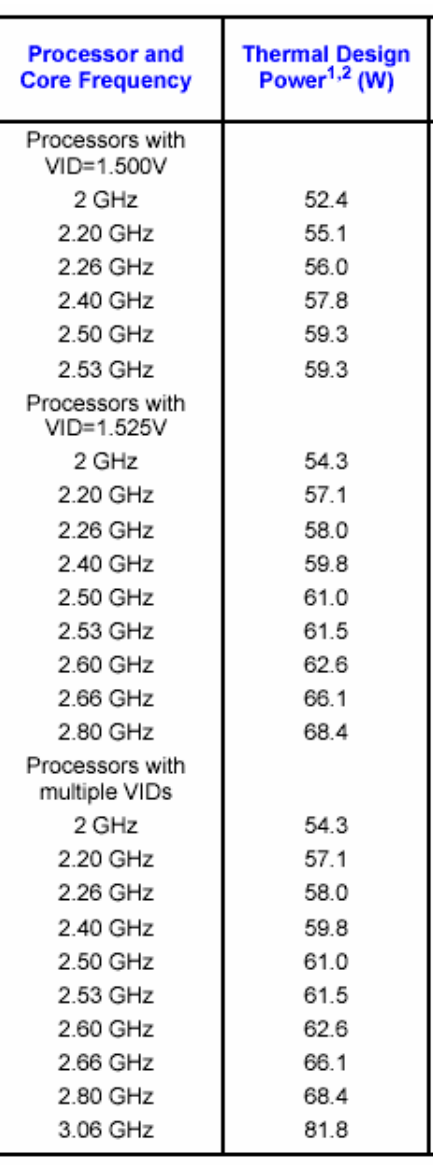

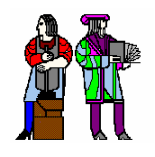

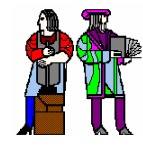

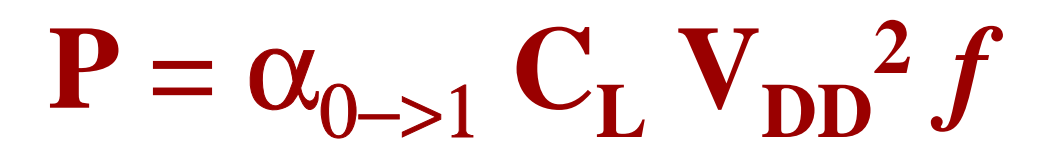

- Reduce Transition Activity or Switching **Events**
- Reduce Capacitance (e.g., keep wires **short)**
- Reduce Power Supply Voltage
- Frequency is typically fixed by the **application, though this can be adjusted to control power**

## **Optimize at all levels of design hierarchy**

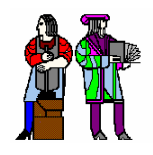

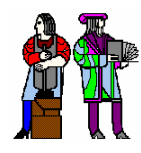

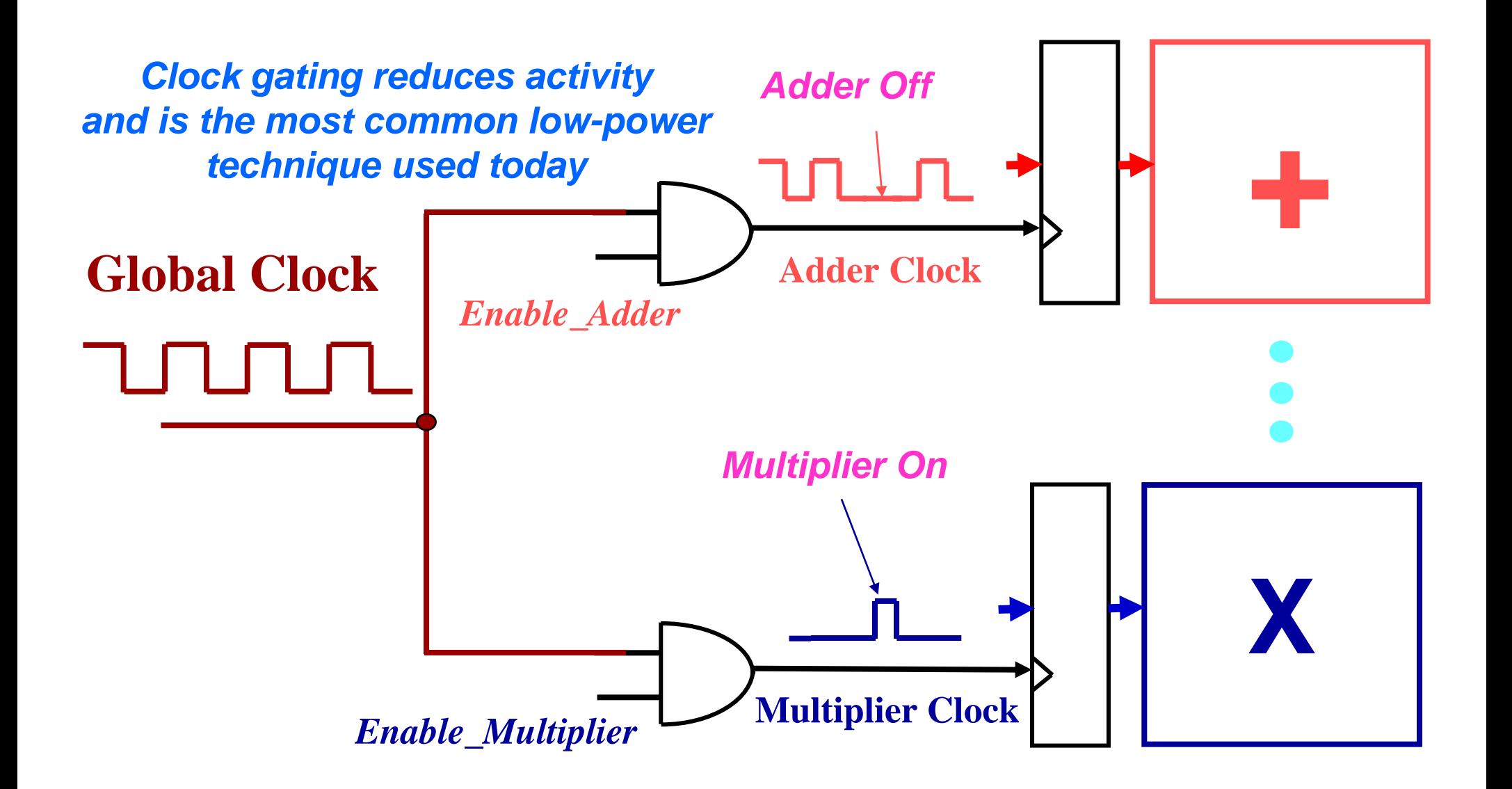

## **Clock Gating Reduces Energy, does it reduce Power? Clock Gating Reduces Energy, does it reduce Power?**

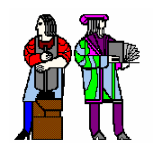

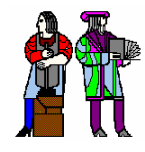

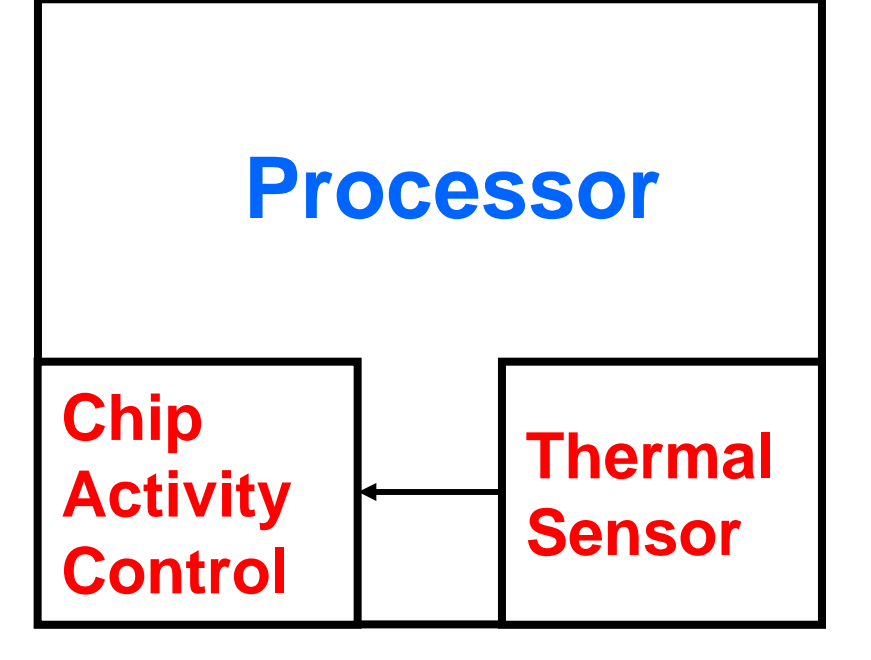

- **Note that there is a difference between average and peak power**
- **On-chip thermal sensor (diode based), measures the silicon temperature**
- **If the silicon junction gets too hot, then the activity is reduced (e.g., reduce clock rate)**

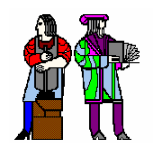

## **Power Supply Parasitics**

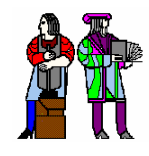

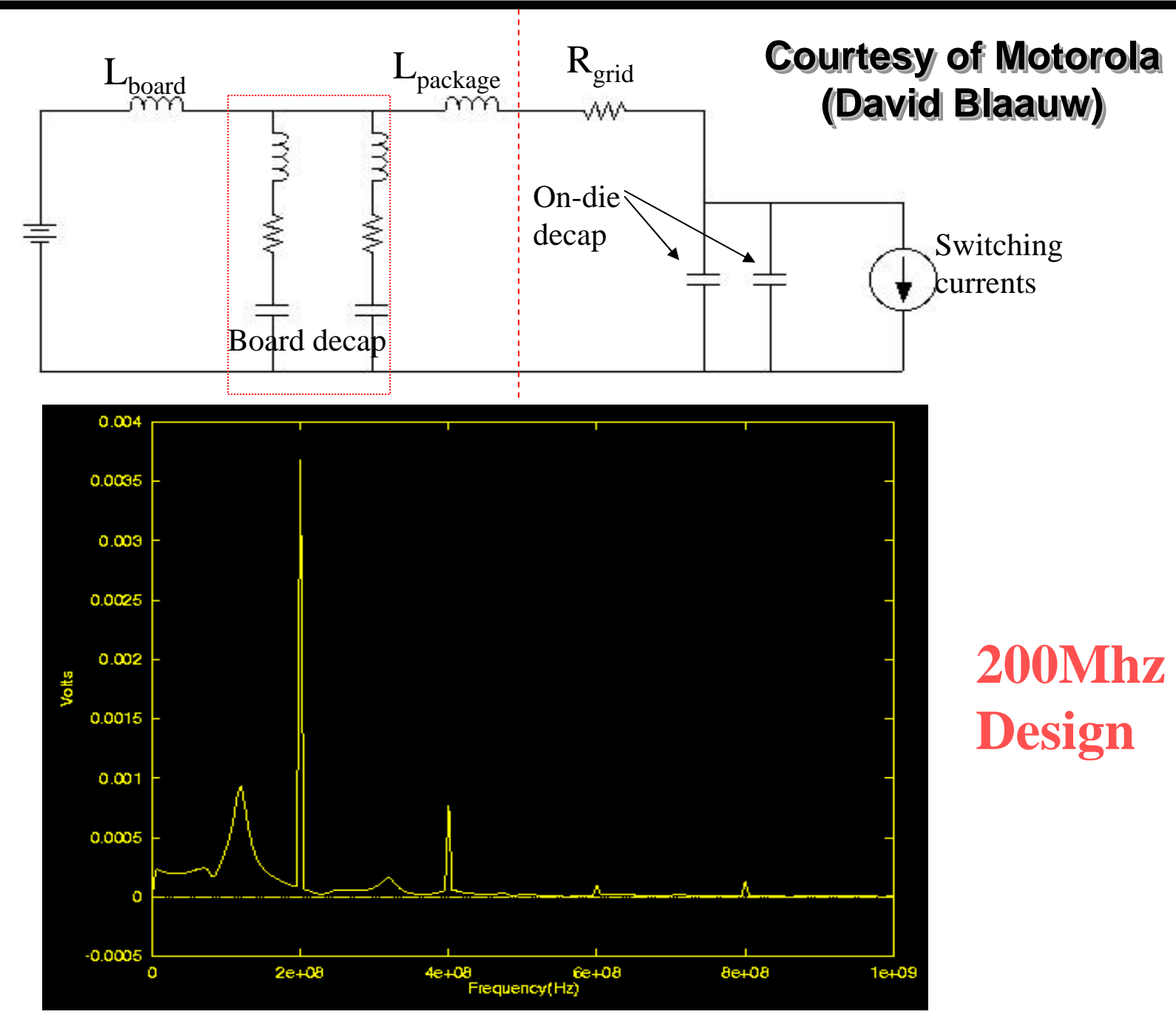

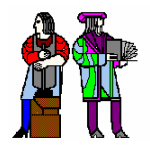

## **Power Supply Resonance! Power Supply Resonance!**

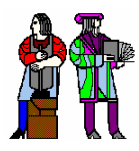

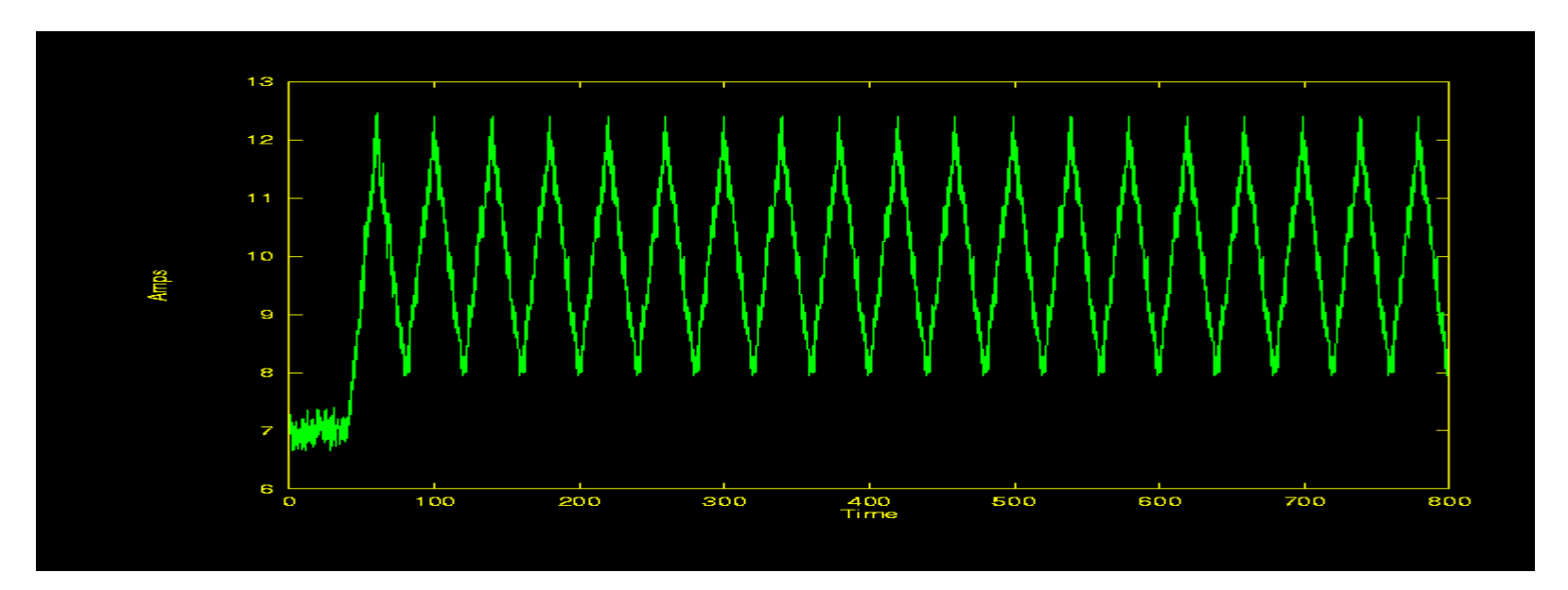

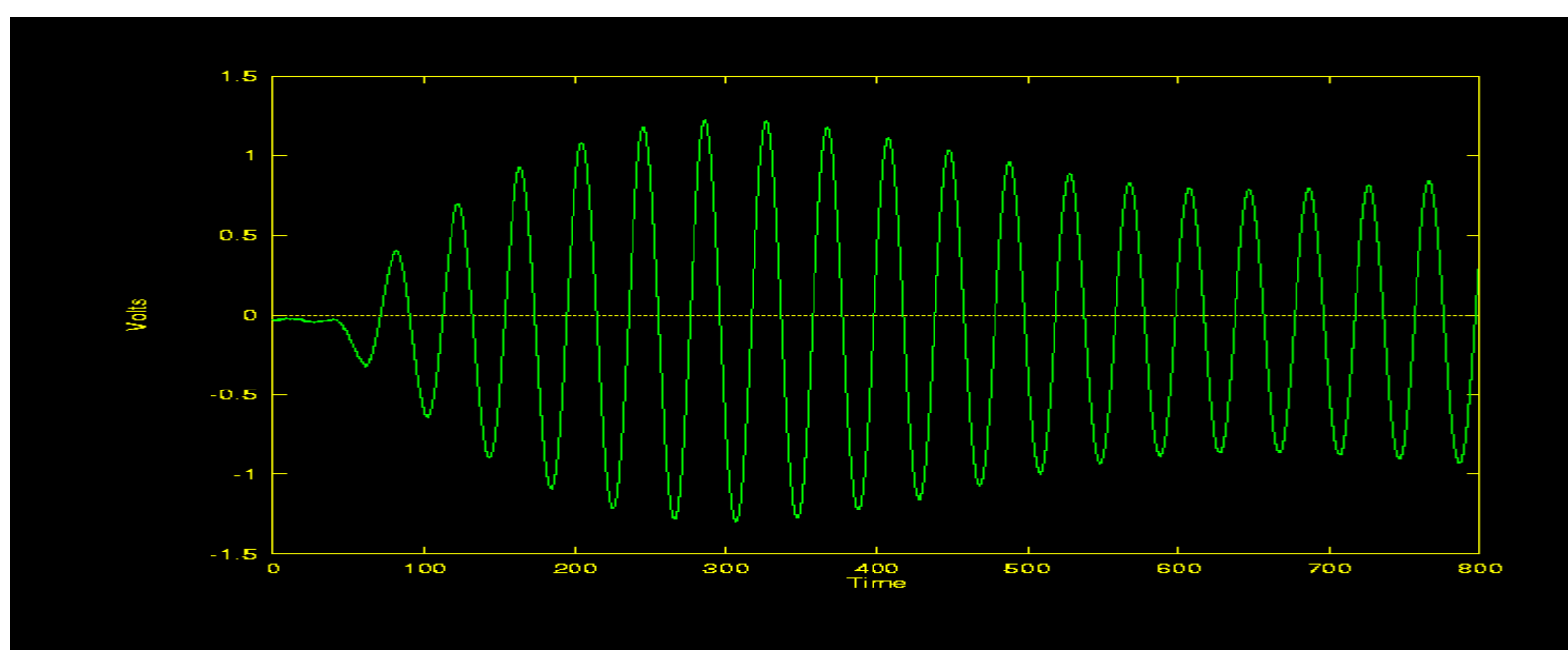

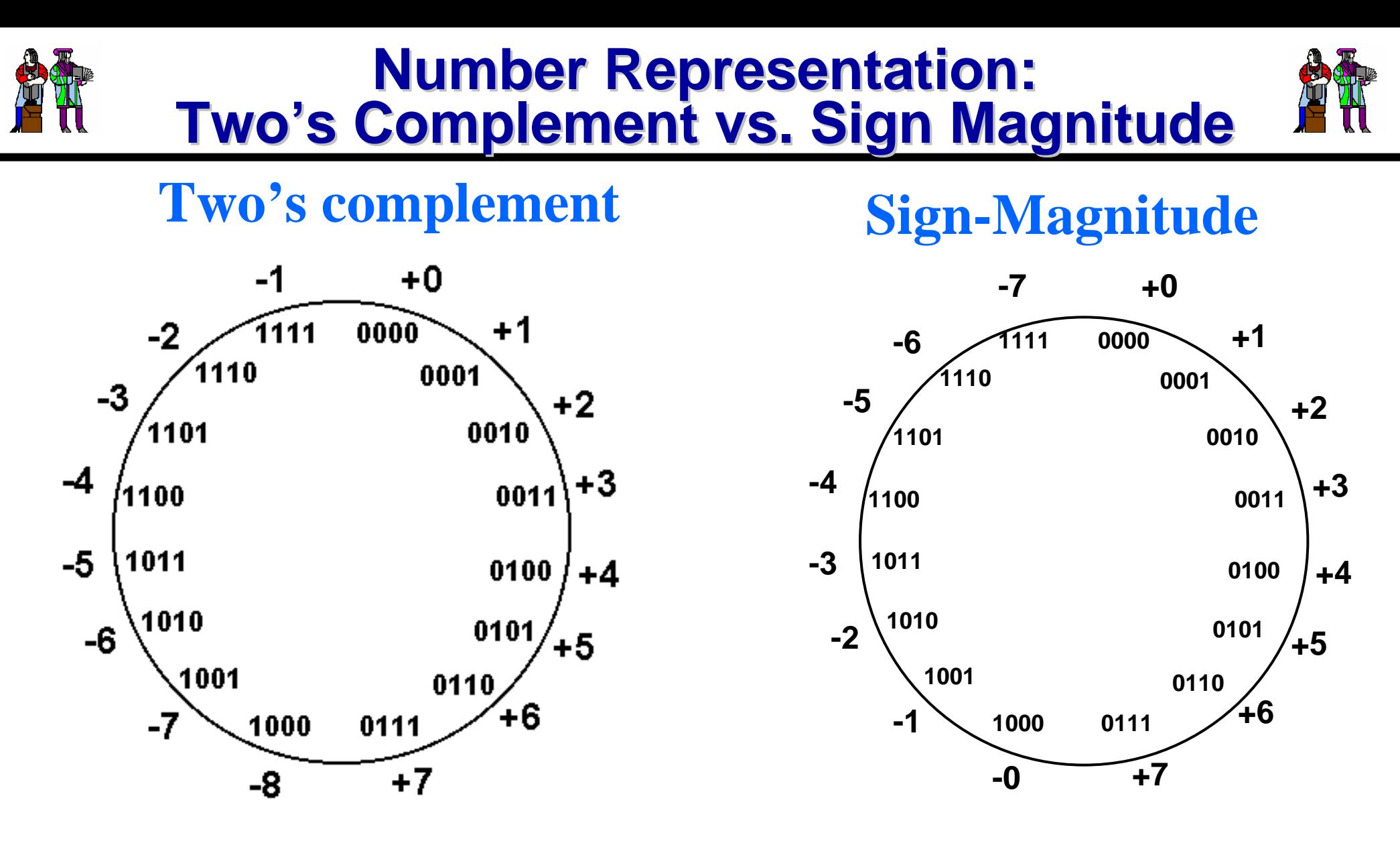

## **Consider a 16 bit bus where inputs toggles between +1 and –1 (i.e., a small noise input) Which representation is more energy efficient?**

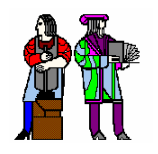

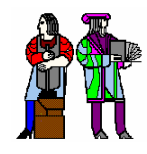

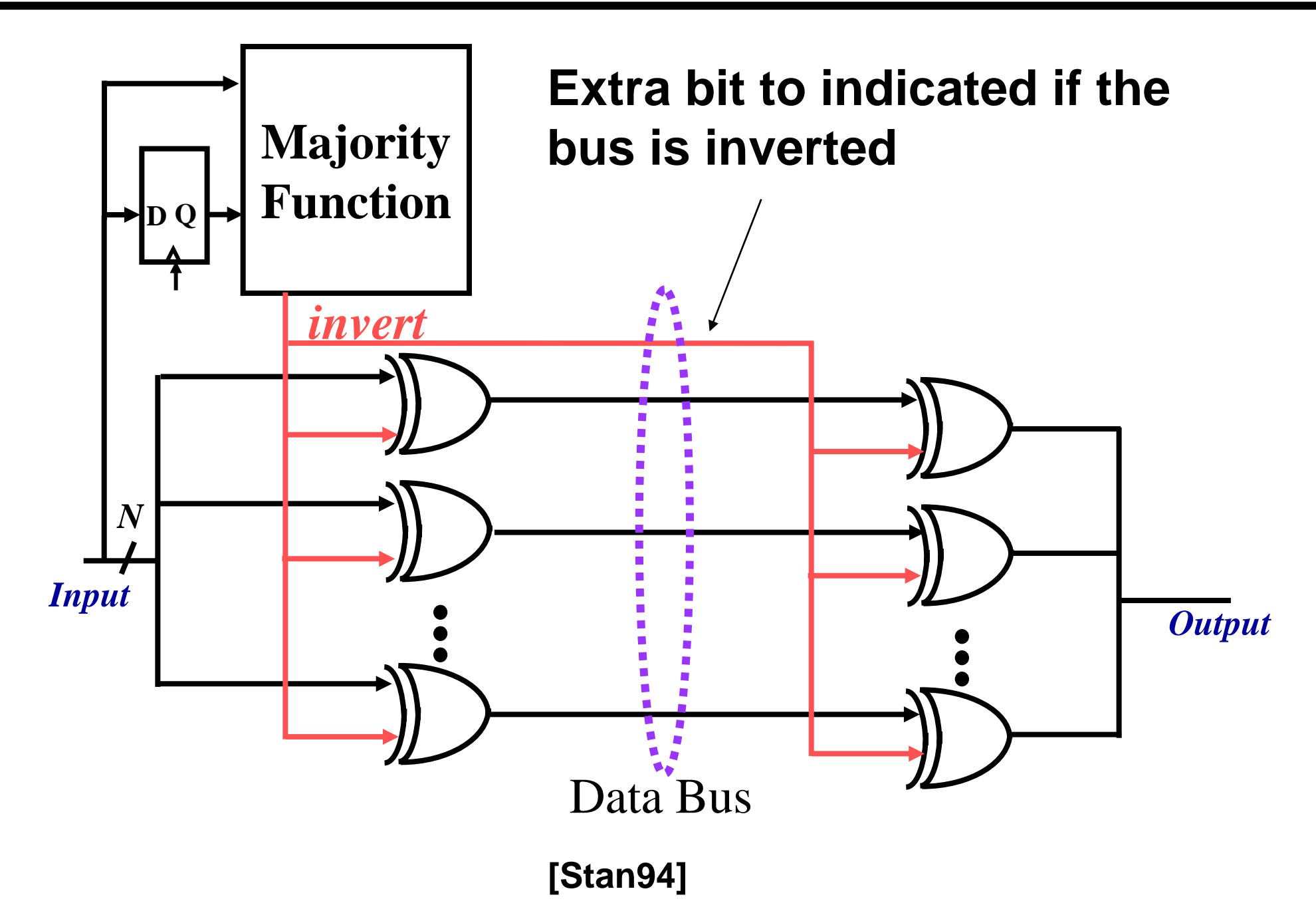

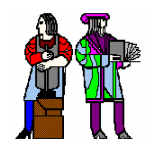

## **Time Sharing Time Sharing**

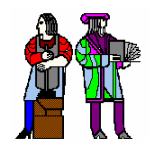

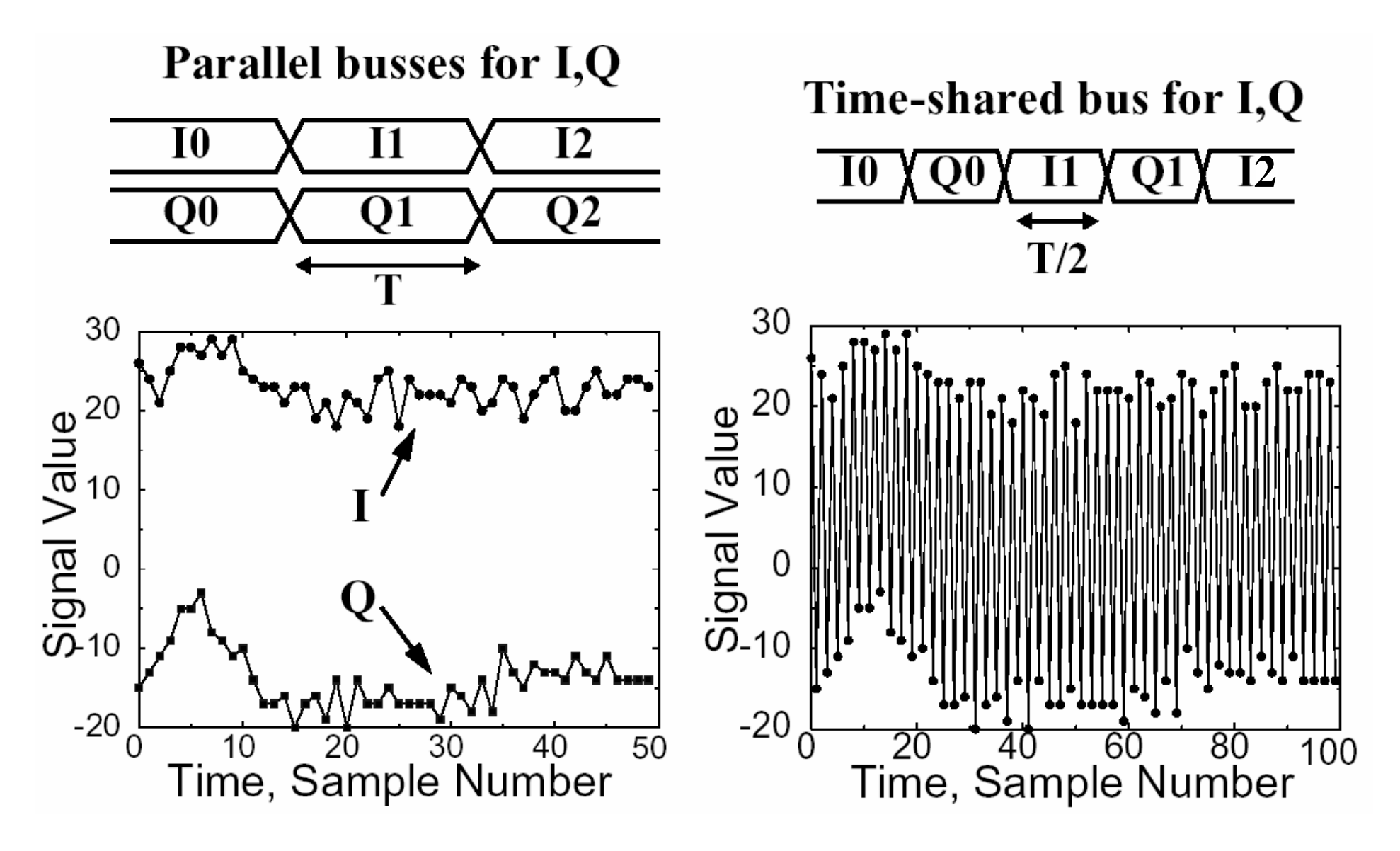

## **Time Sharing Increases Switching Activity Time Sharing Increases Switching Activity**

# **Not just a 6 Not just a 6-1 Issue: "Cool" Software ??? 1 Issue: "Cool" Software ???**

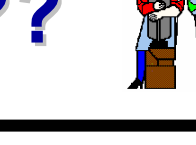

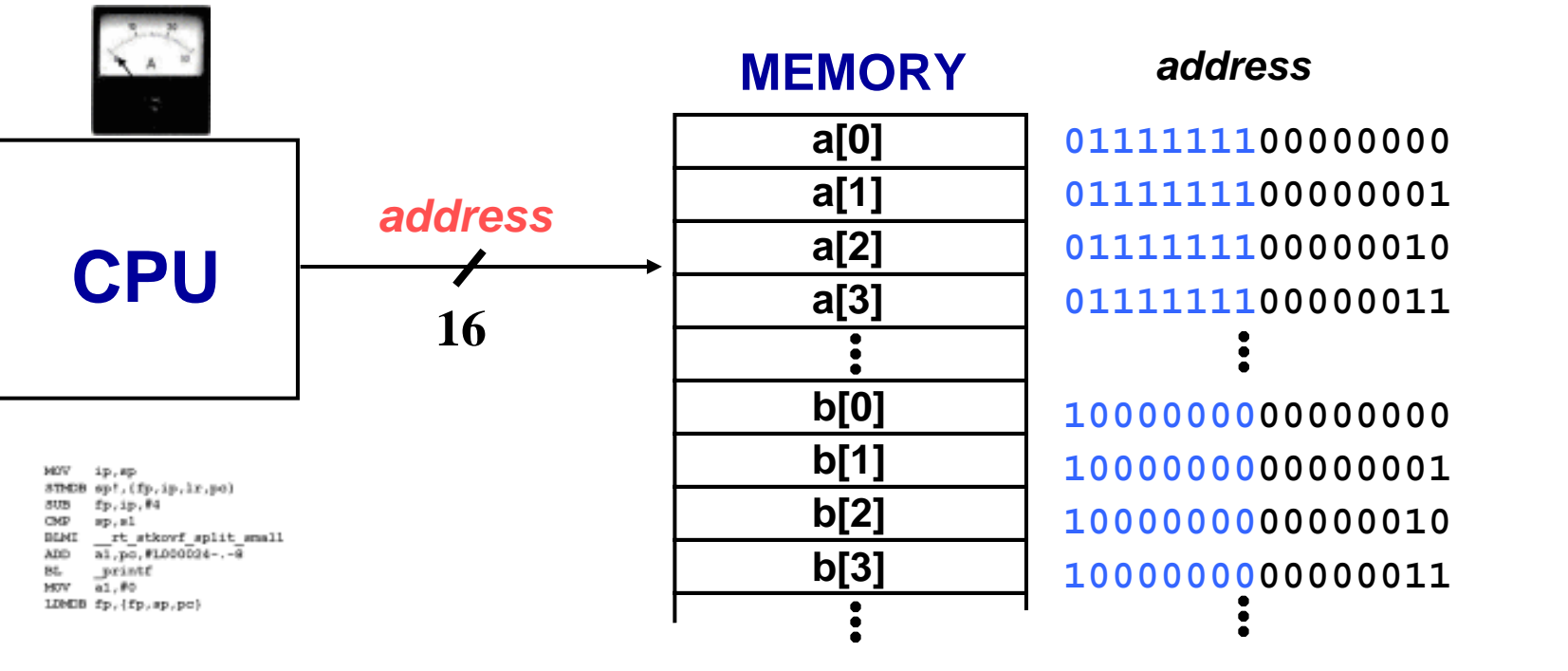

**float a [256], b[256]; float pi= 3.14;**

```
for (i = 0; i < 255; i++) {
   a[i] = sin(pi * i /256);
   b[i] = cos(pi * i /256);
}
```
**float a [256], b[256]; float pi= 3.14;**

**for (i = 0; i < 255; i++) {a[i] = sin(pi \* i /256);} for (i = 0; i < 255; i++) {b[i] = cos(pi \* i /256);}**

512(8)+2+4+8+16+32+64+128+256 **= 4607 bit transitions**

2(8)+2(2+4+8+16+32+64+128+256) **= 1030 transitions**

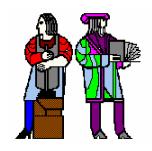

## **Pre-Computation**

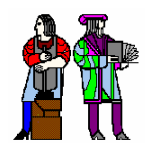

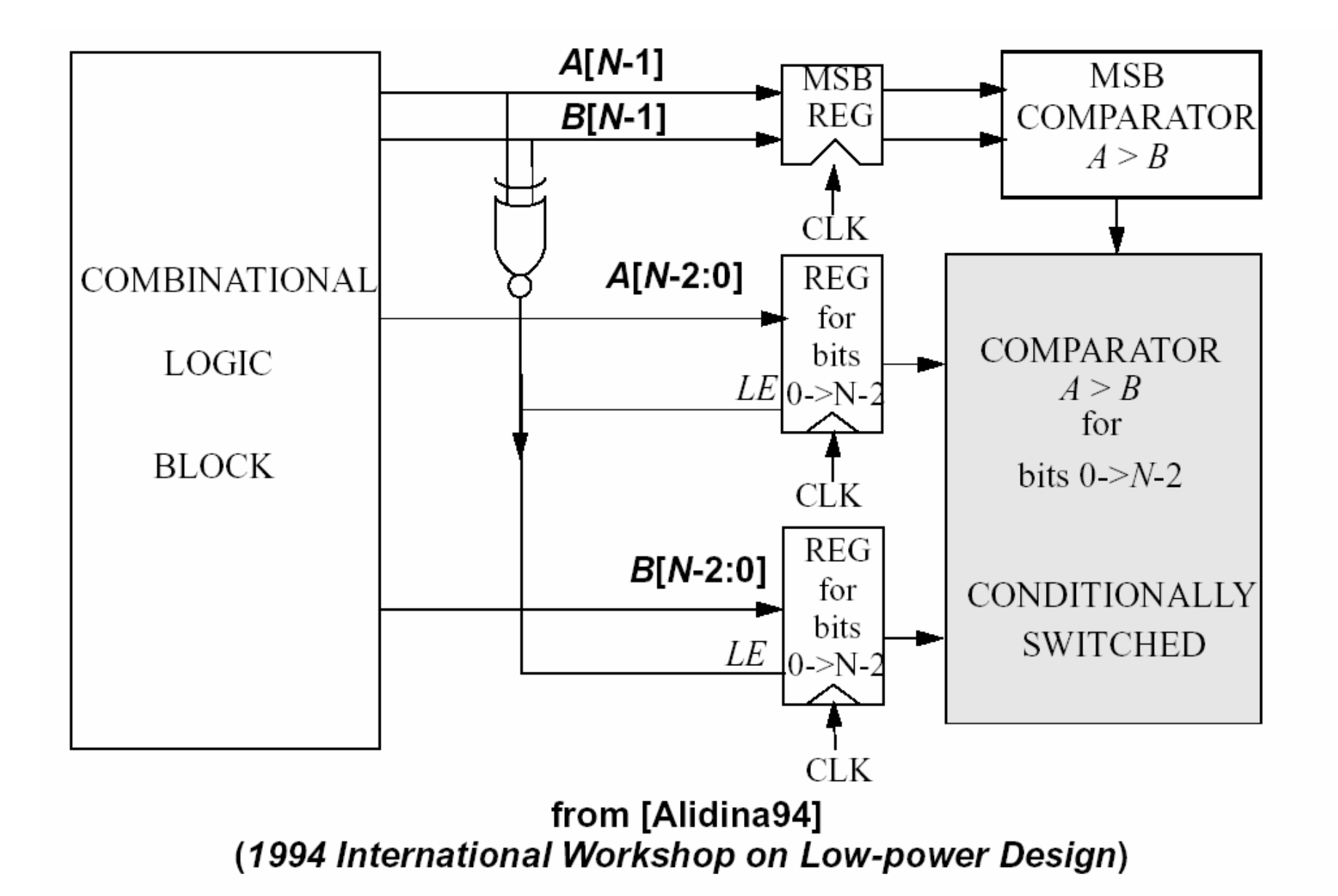

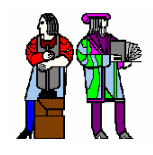

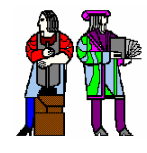

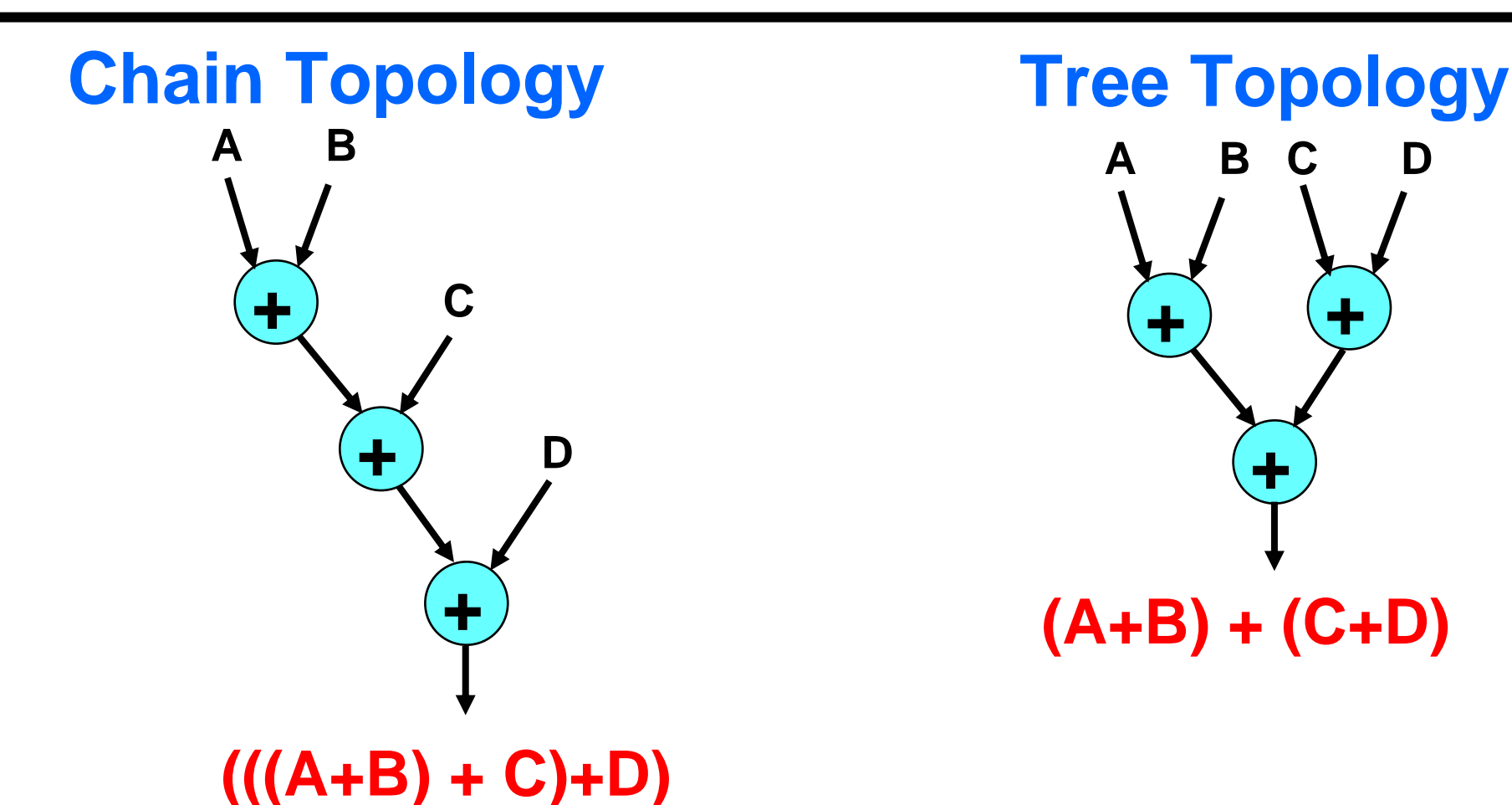

- 
- F. **Balancing paths reduces glitching transitions**
- T. **For 4 inputs, 50% less transitions using a tree approach**
- T. **Structures such as multipliers have lot of glitching transitions**
- F. **Keeping logic depths short (e.g., pipelining) reduces glitching**

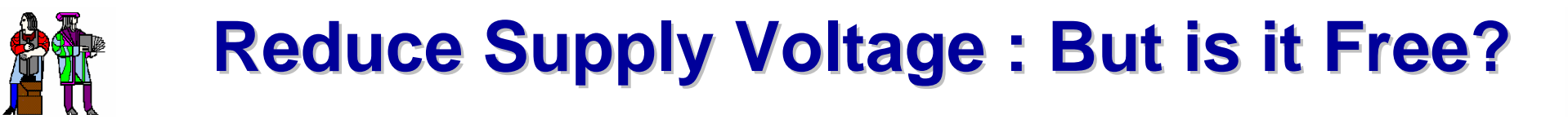

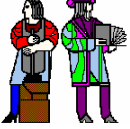

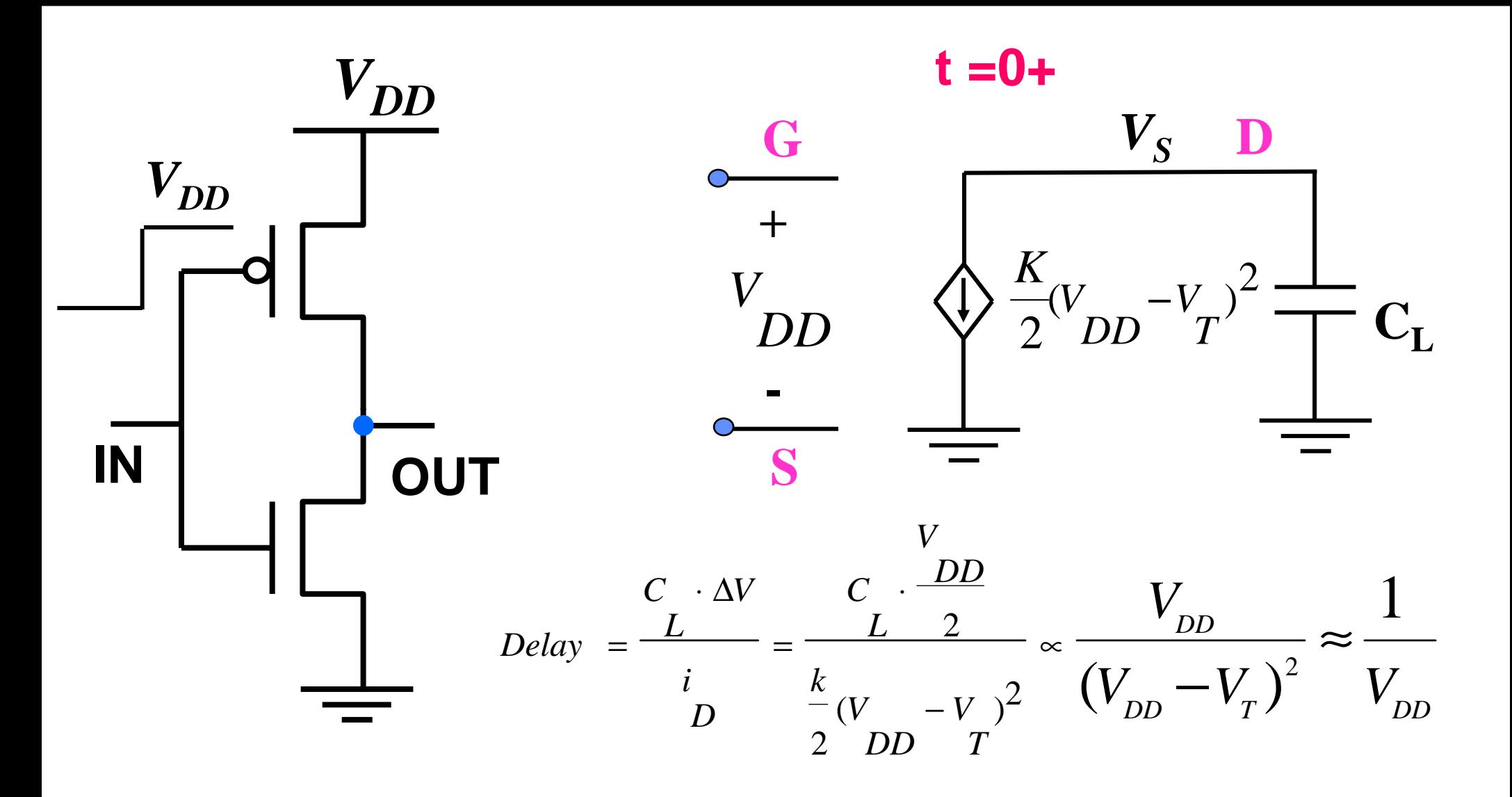

**V<sub>DD</sub> from 2V to 1V, energy ↓ by x4, delay ↑ x2** 

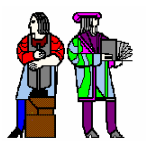

## **Voltage Scaling Using Parallelism Voltage Scaling Using Parallelism**

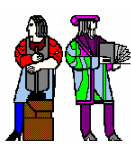

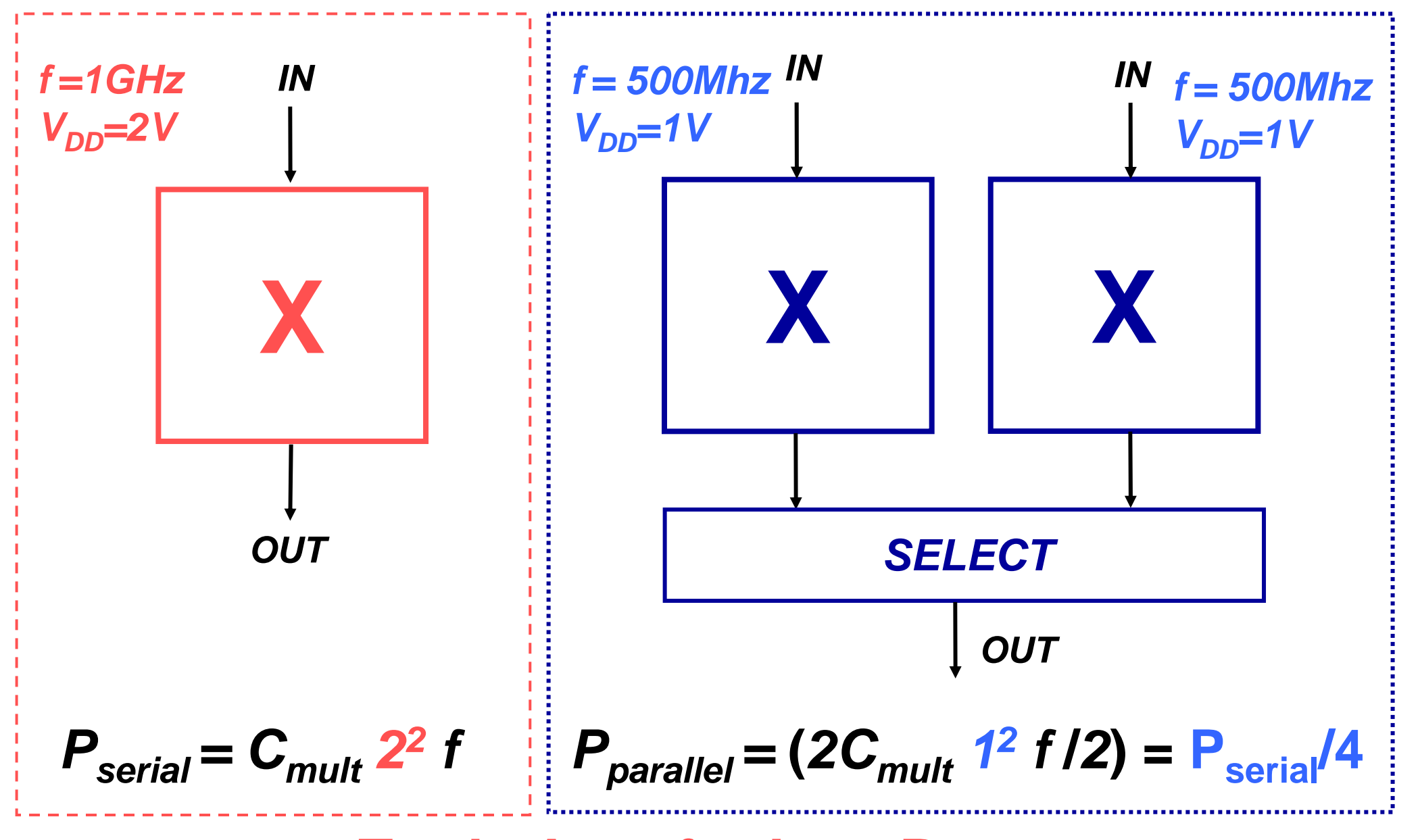

## **Trade Area for Low Power**

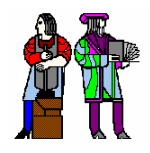

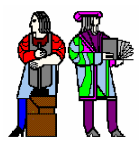

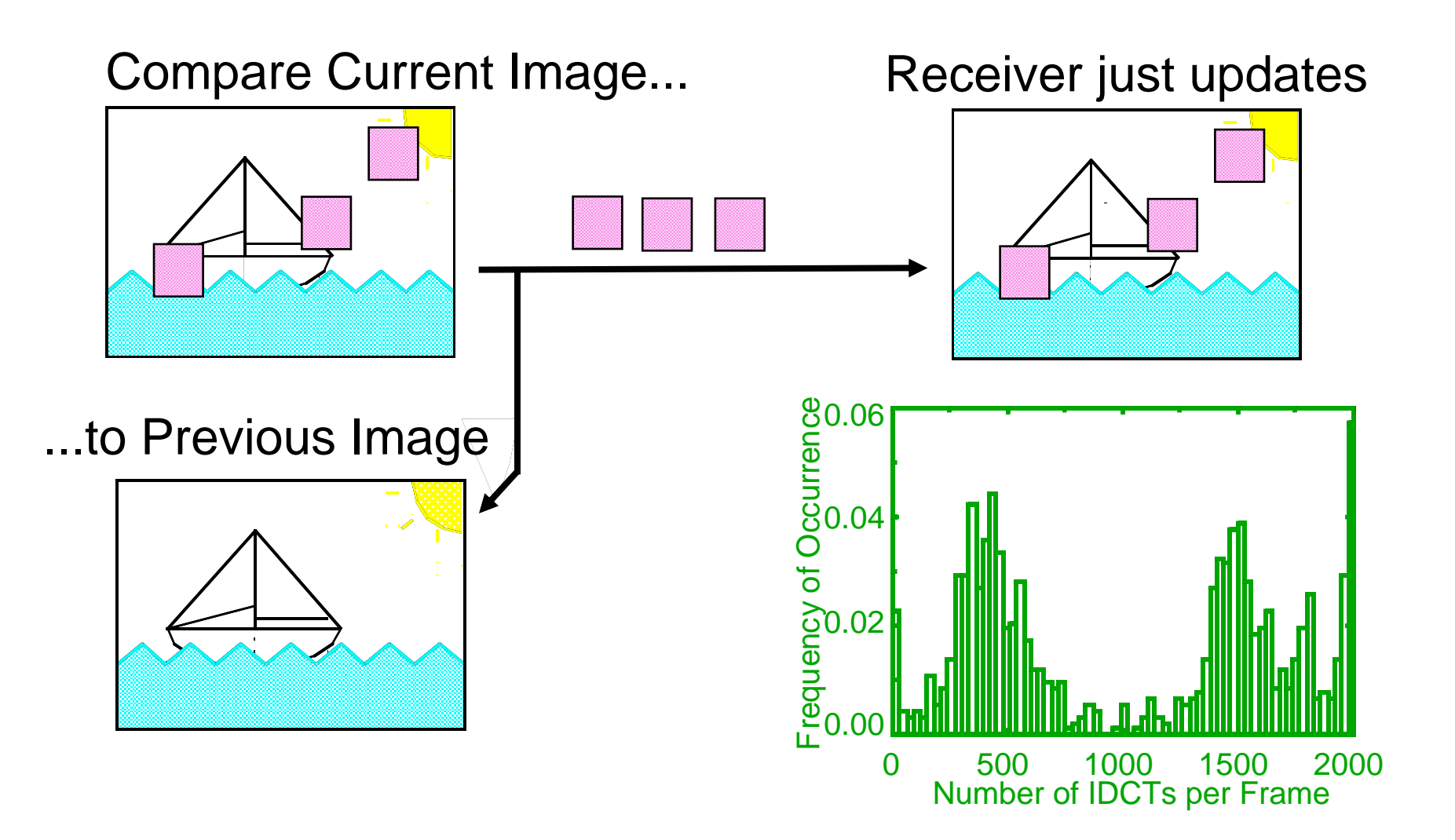

## *Exploit Time Varying Algorithmic Workload Exploit Time Varying Algorithmic Workload* **To Vary the Power Supply Voltage**

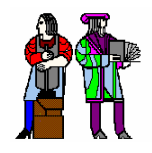

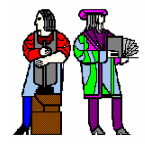

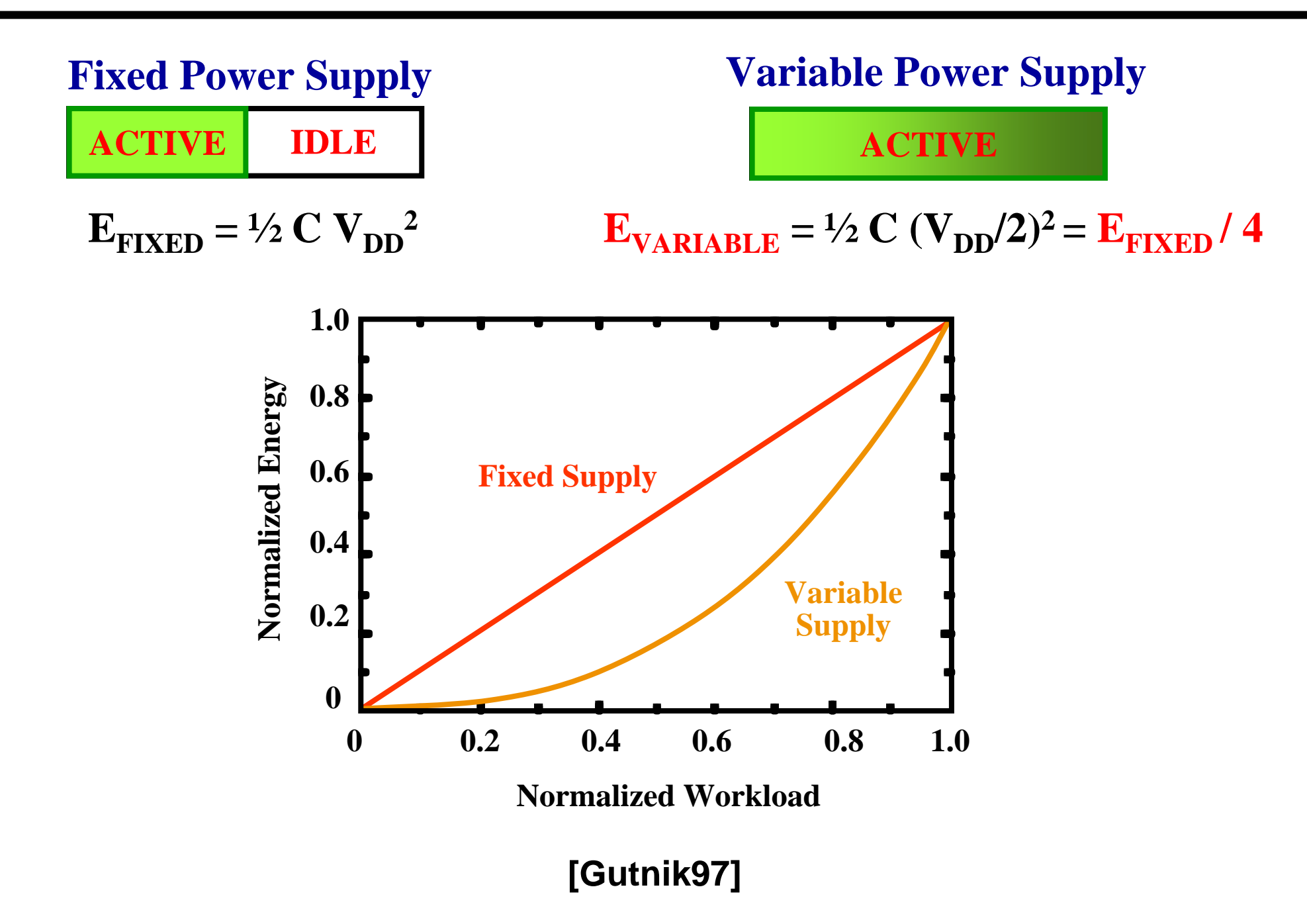

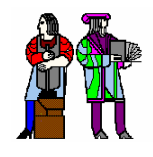

## **DVS on a Processor DVS on a Processor**

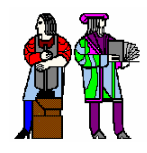

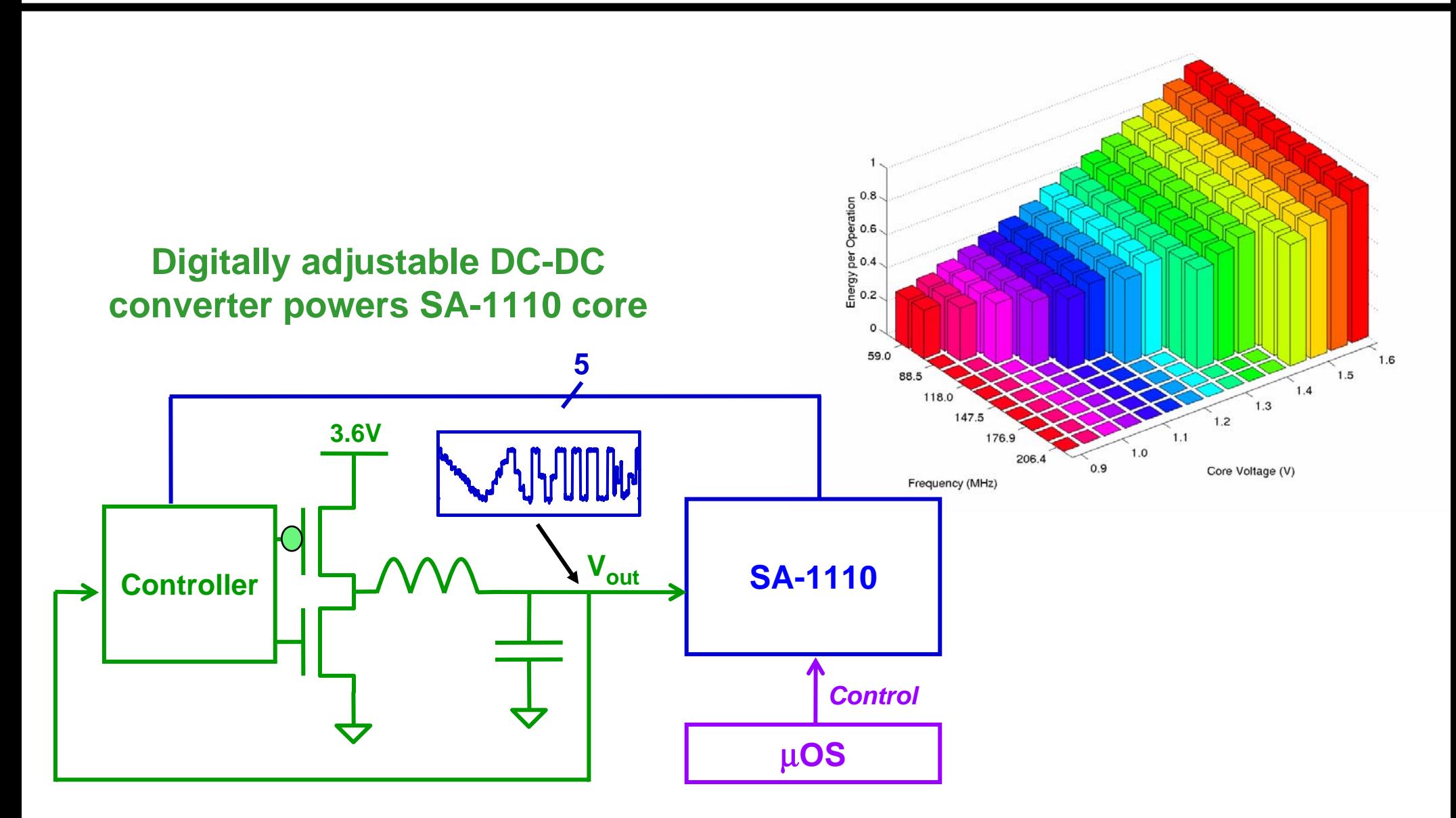

### µ**OS selects appropriate clock frequency based on workload and latency constraints**

**L16: 6.111 Spring 2004 Introductory Digital Systems Laboratory <sup>24</sup>**

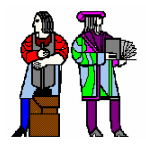

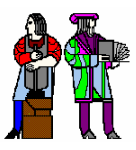

**User adjusts number of filter taps**

**Frequency/Voltage adjusted appropriately (via eCOS based** µ**OS)**

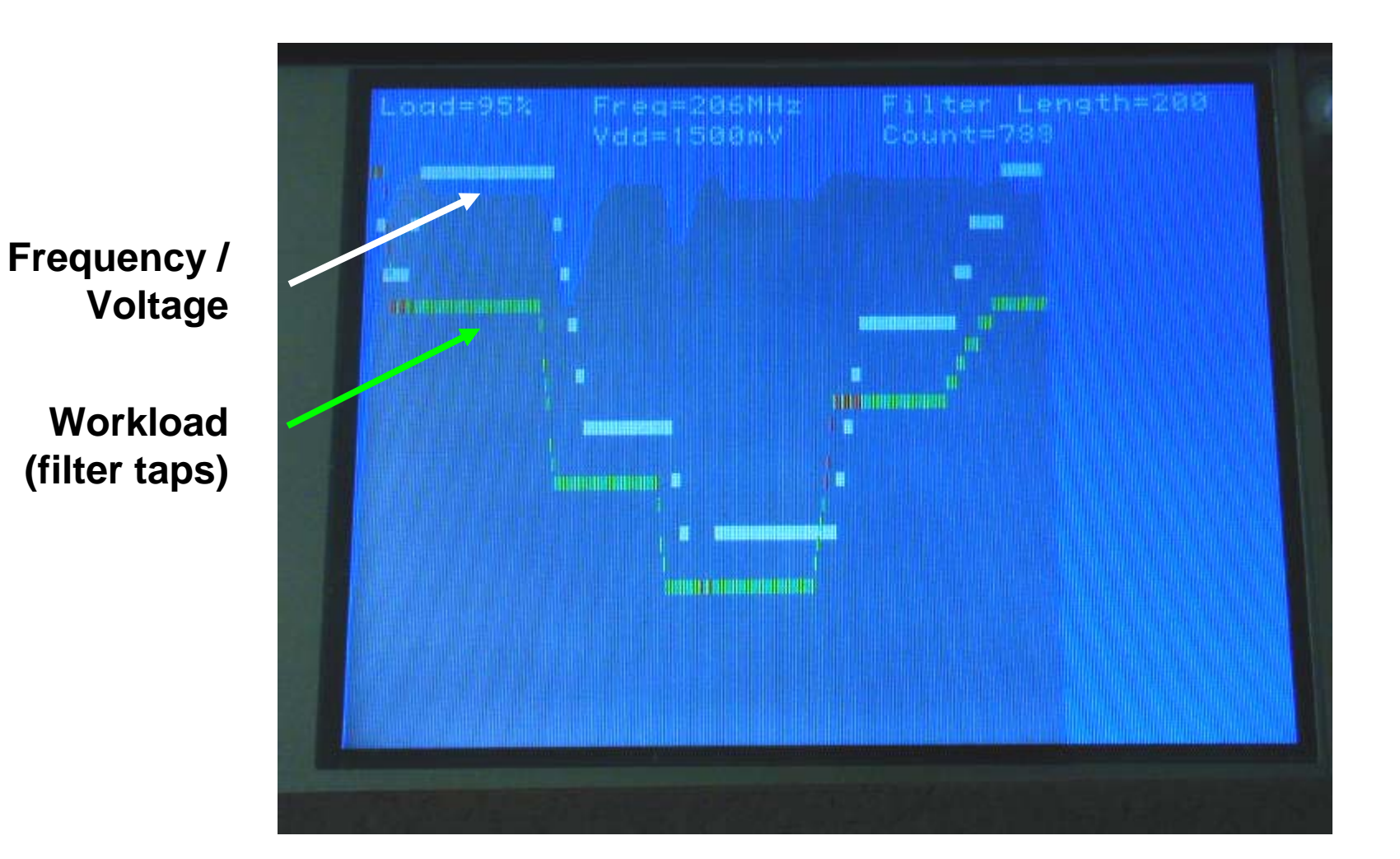

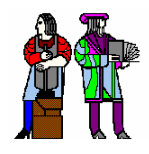

## **Energy Scavenging Energy Scavenging**

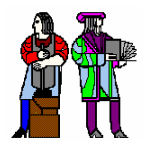

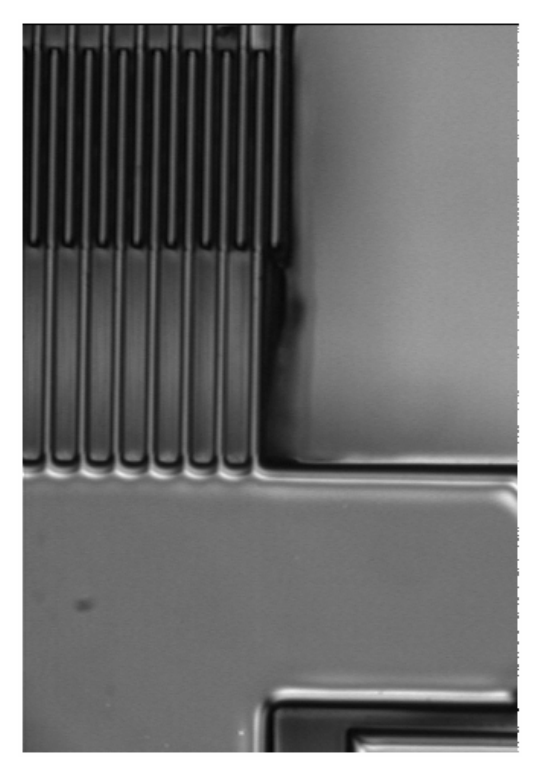

**Jose Mur Miranda/ Jeff Lang**

### **Vibration-to-Electric Conversion**

**~ 10**µ**W**

### **MEMS Generator Power Harvesting Shoes**

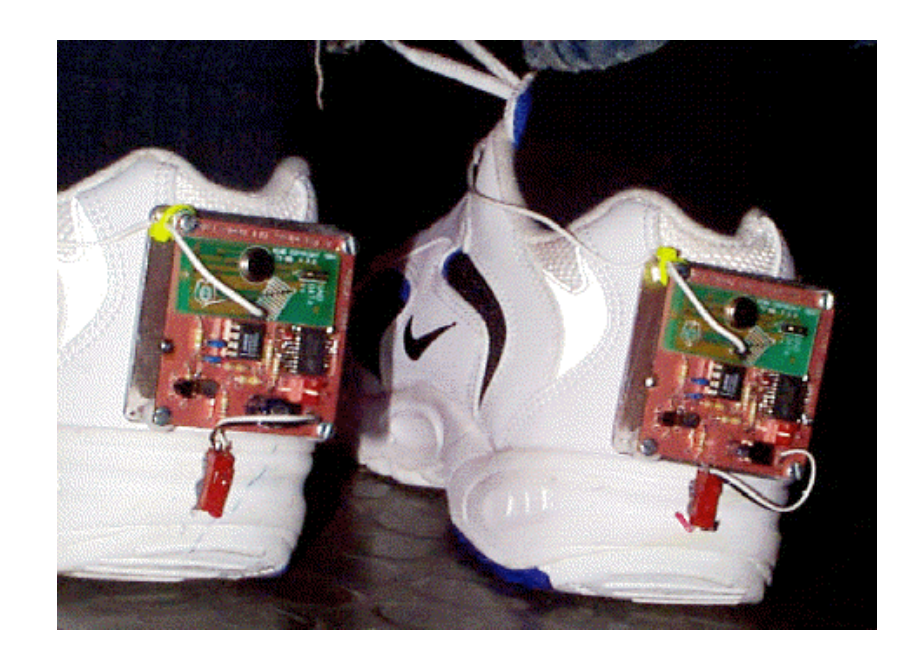

**Joe Paradiso(Media Lab)**

### **After 3-6 steps, it provides 3 mA for 0.5 sec**

**~10mW**

**L16: 6.111 Spring 2004 Introductory Digital Systems Laboratory 26**